#### **การยกเลิกคืนเป็น Report V กรณีโอนผิดบริษัท**

หมายถึง บริษัททำการตัดบัญชีและโอนสิทธิให้บริษัท Vendor เช่นต้องการโอนสิทธิให้บริษัท A แต่ทำ การโอนผิดให้บริษัท B แทน ดังนั้นหากบริษัทต้องการแก้ไขจะต้องดำเนินการดังนี้

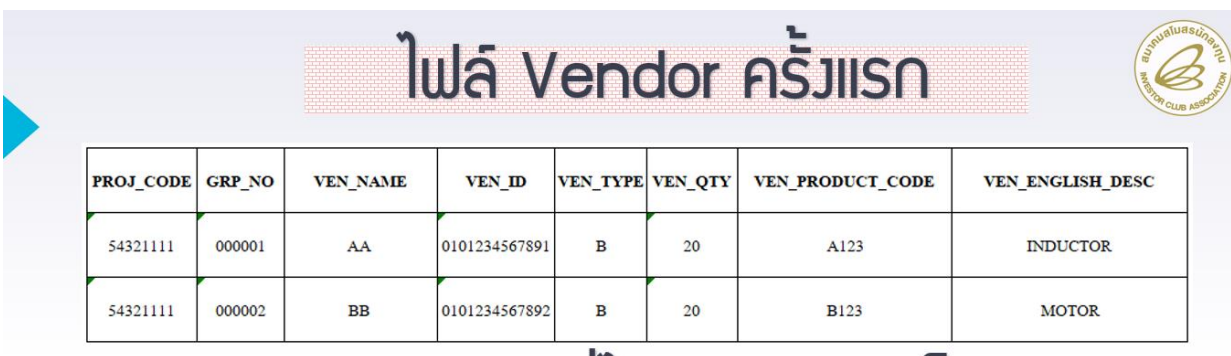

### **ตัวอย่างไฟล์ที่บริษัทตัดบัญชีและโอนสิทธิให้ Vendor**

# ReportV ที่ได้รับหลังการโอน

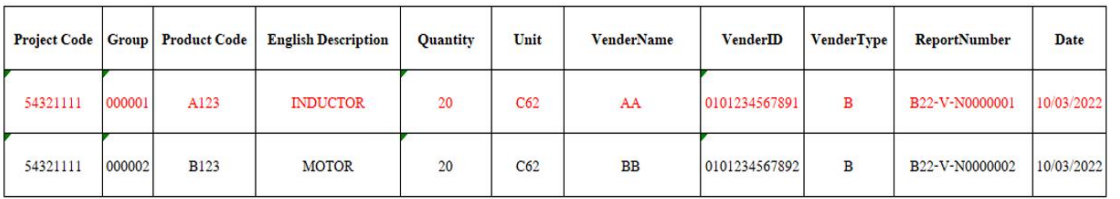

ดังนั้นหากบริษัทต้องการแก้ไขเพื่อโอนสิทธิให้กับบริษัท Vendor ที่ต้องการ จะต้องทำการเตรียมไฟล์ ข้อมูล Vendor รายละเอียดตามตัวอย่างด้านล่าง

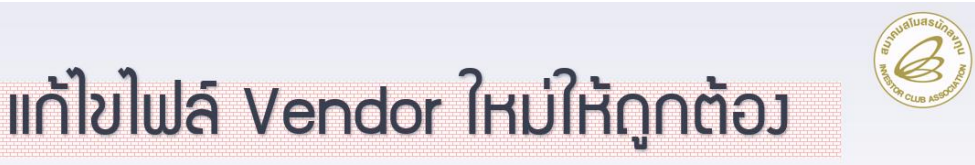

# ตัวอย่าง : แก้ไขจากบริษัท AA เป็นโอนให้บริษัท CCC

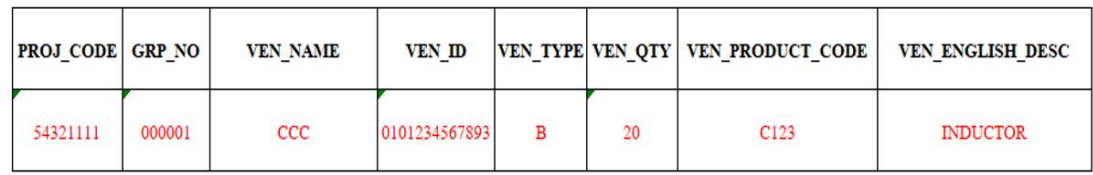

จากนั้นให้บริษัทเข้าระบบงาน IC ONLINE SYSTEM เพื่อเข้าไปดำเนินการส่งคำร้องดังรายละเอียด

#### ด้านล่าง

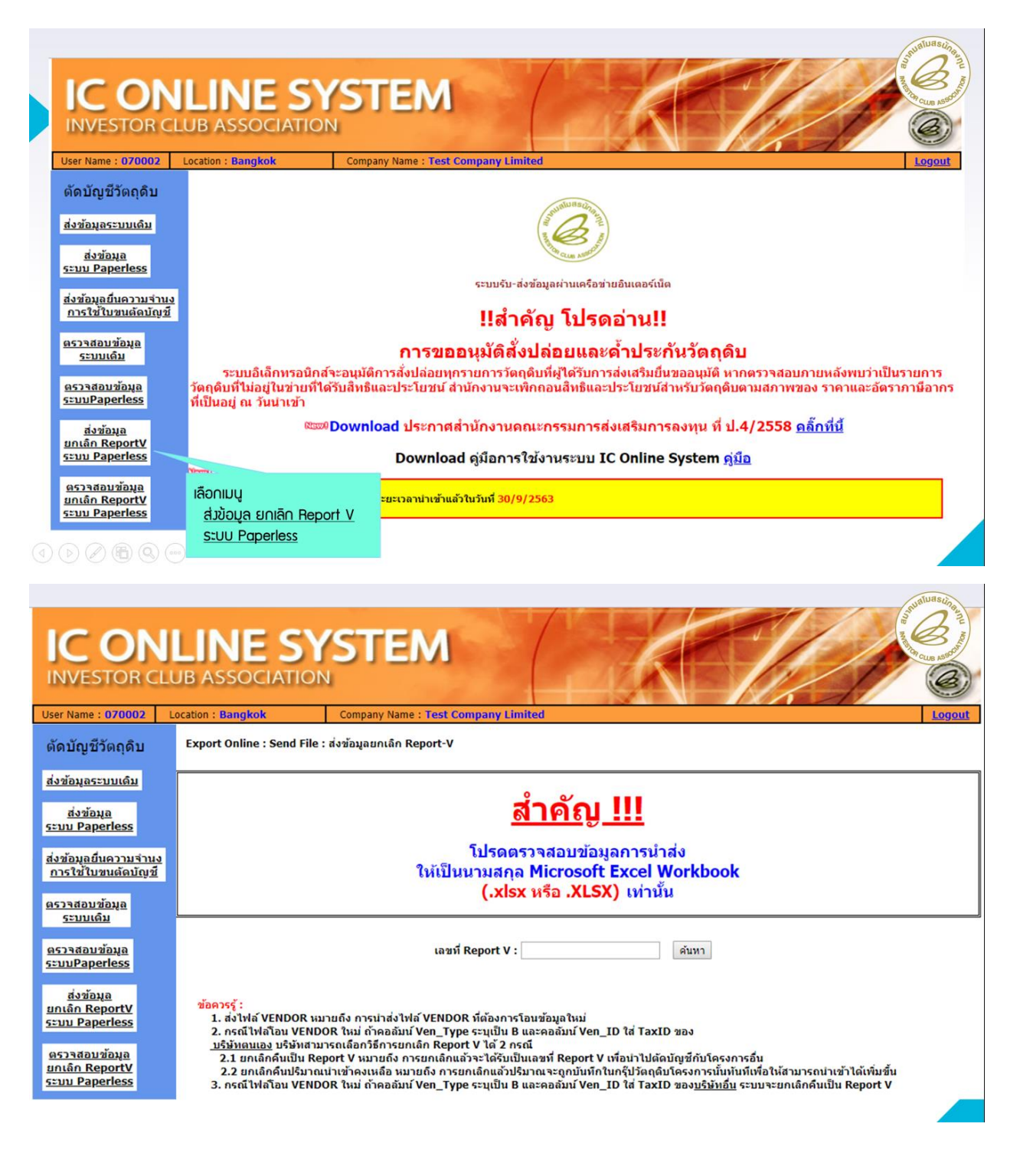

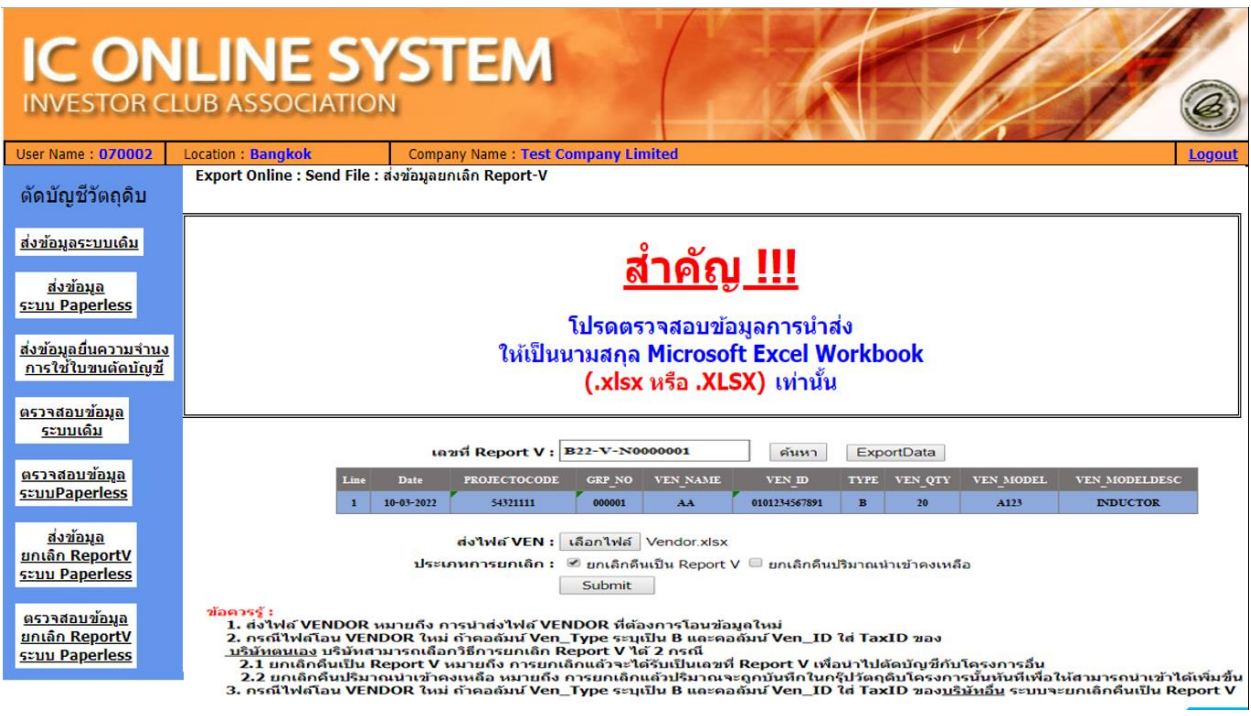

## **IC ONLINE SYSTEM INVESTOR CLUB ASSOCIATION**

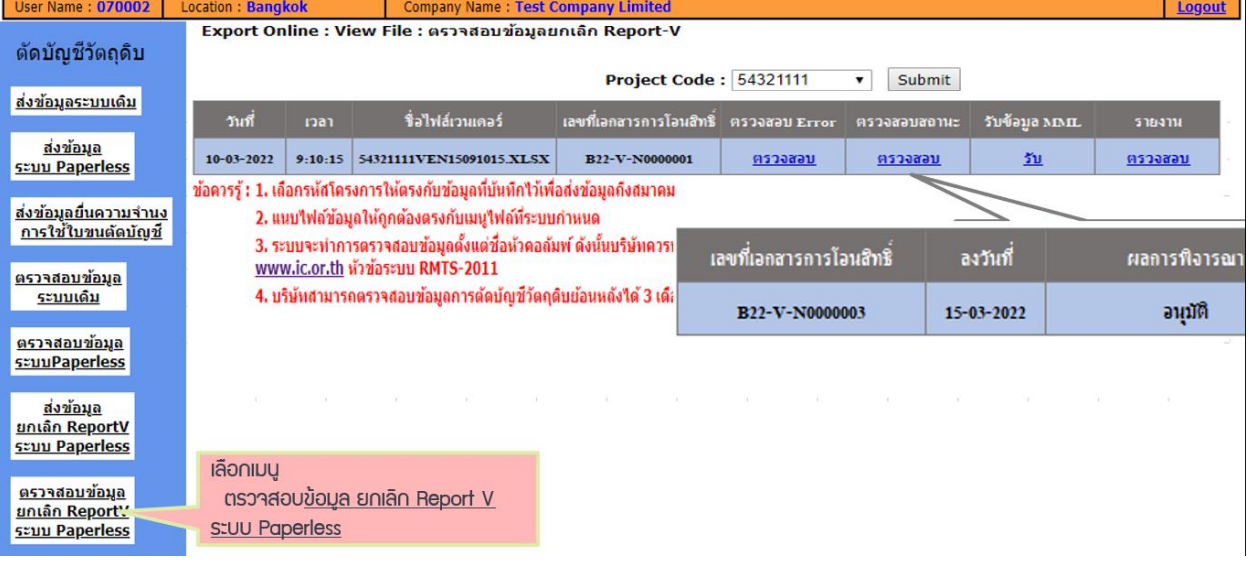

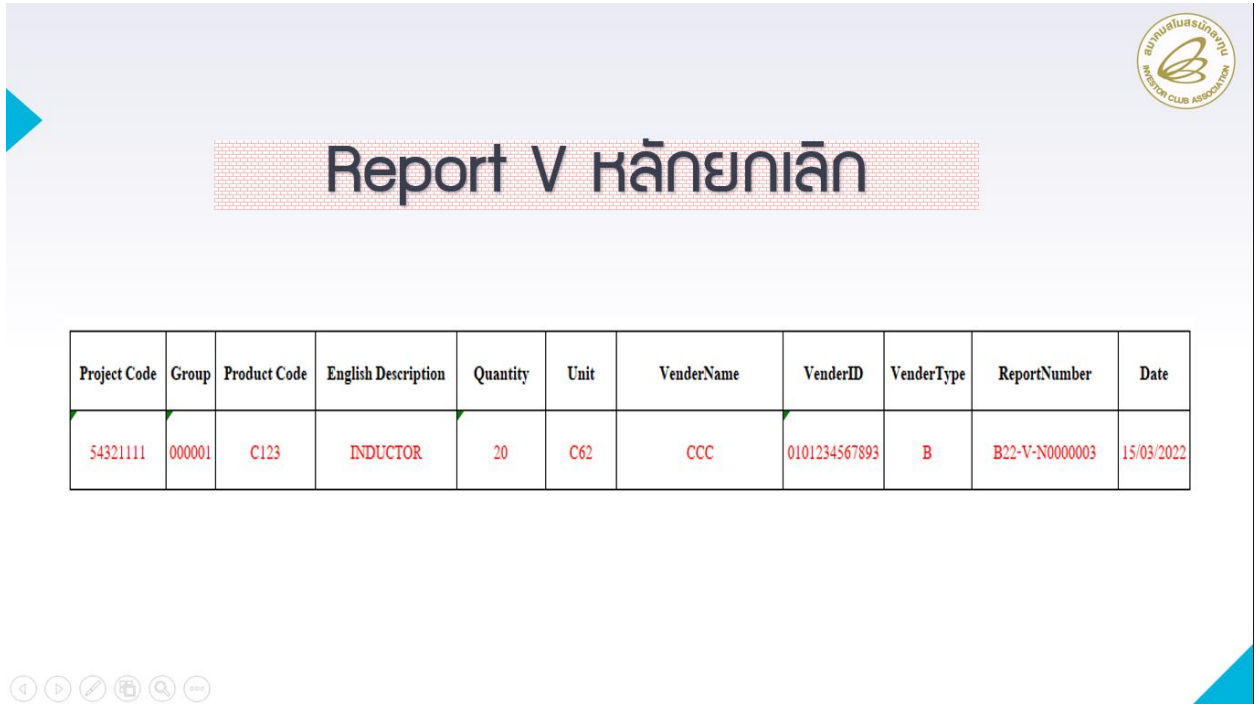

**หมายเหตุ**เงื่อนไขการยกเลิก บริษัท Vendor รายเดิมจะต้องยังไม่นำข้อมูลที่ได้รับโอนสิทธิมาทำการตัด บัญชี ผู้โอนจึงจะสามารถทำการยกเลิกกรณีดังกล่าวได้